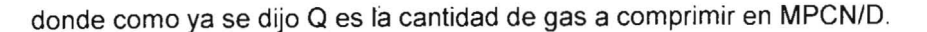

Las ecuaciones (8.30) y (8.31) permiten calcular caballaje ideal en el proceso isotermico, el caballaje real se calcula de:

$$
HP_r = \frac{HP}{E i} \tag{8.32}
$$

donde:

HP, Caballaje real en hP

HP : Caballaje ideal, calculado de ecuaciones (8.30) y (8.31)

E<sub>i</sub> : Eficiencia isotérmica

Sin embargo, cuando se habla de caballaje real hay que considerar el gas como tal y para este caso las ecuaciones equivalentes a las ecuaciones (8.27) - (8.31) se obtienen de la siguiente forma

La ecuación de estado para los gases reales es:

$$
v = ZRT/P
$$

y llevando esta expresión a la ecuación (8.26) se tiene:

$$
-W = \int_1^2 Z \, dP / P
$$

o cambiando P por presión seudoreducida,  $SP<sub>c</sub>$  se tiene de acuerdo con la definición de sP $c<sub>c</sub>$ :

$$
-W = RT \int_{\text{Pr1}}^{\text{Pr2}} Z \frac{d(sP_r)}{sP_r}
$$
 (8.33)

el integral de la ecuación (8.33) se puede evaluar así:

$$
-W = RT \left[ \int_{0.2}^{\frac{P}{r}2} Z \frac{d(sP_r)}{sP_r} - \int_{0.2}^{\frac{P}{r}1} Z \frac{d(sP_r)}{sP_r} \right]
$$
(8.34)

los integrales de la ecuación (8.34) se pueden obtener de Tablas  $(2)$ .

Cuando la presión se da en Ipca, la ecuación (8.34) se convierte en:

$$
-W = 144 RT \left[ \int_{0.2}^{\text{Pr2}} Z \frac{d(s \text{ Pr})}{s \text{ Pr}} - \int_{0.2}^{\text{Pr1}} Z \frac{d(s \text{ Pr})}{s \text{ Pr}} \right]
$$
(8.35)

donde el trabajo W esta dado en Ibf.pie/lb.mol. Para obtener la cabeza isotermica se divide la ecuacion (8.35) por el peso molecular del gas y se obtiene:

$$
Hi = \frac{144RT}{29\gamma_{\rm g}} \left[ \int_{0.2}^{\rm Pr} Z \frac{d(s\,\rm Pr)}{s\,\rm Pr} - \int_{0.2}^{\rm Pr} Z \frac{d(s\,\rm Pr)}{s\,\rm Pr} \right]
$$
(8.36)

como la expresión para calcular la cabeza isotérmica para un gas real.

La potencia requerida pra comprimir Q1 pies3/min, medidos a condiciones de succión, se obtiene multiplicando la ecuación (8.35) por el número de moles que se deben comprimir:

Número de moles  $n = \frac{P_1 Q_1}{Z_1 RT_1}$ 

o sea que el caballaje requerido es:

e el cabanaje reduenio es.  
\n
$$
-W = 144 RT \left[ \int_{0.2}^{p_{r2}} Z \frac{d(s Pr)}{s Pr} - \int_{0.2}^{p_{r1}} Z \frac{d(s Pr)}{s Pr} \right]
$$
\n
$$
* \frac{Q_1 P_1}{Z_1 RT} * \frac{1}{33000}
$$
\n
$$
= \frac{144}{33000} \frac{P_1 Q_1}{Z_1} \left[ \int_{0.2}^{p_{r2}} Z \frac{d(s Pr)}{s Pr} - \int_{0.2}^{p_{r1}} Z \frac{d(s Pr)}{s Pr} \right] (hp)
$$
\n(8.37)

y si se tiene en cuenta la eficiencia isotérmica, el caballaje real se obtiene dividiendo la ecuación (8.37) por la eficiencia isotérmica, E<sub>i</sub>.

**Procedimiento usando diagramas de Molliere.** Los diagramas de Moliiere son diagramas de entalpia vs. entroía teniendo como parámetro la presón y la temperatura; su forma es la siguiente

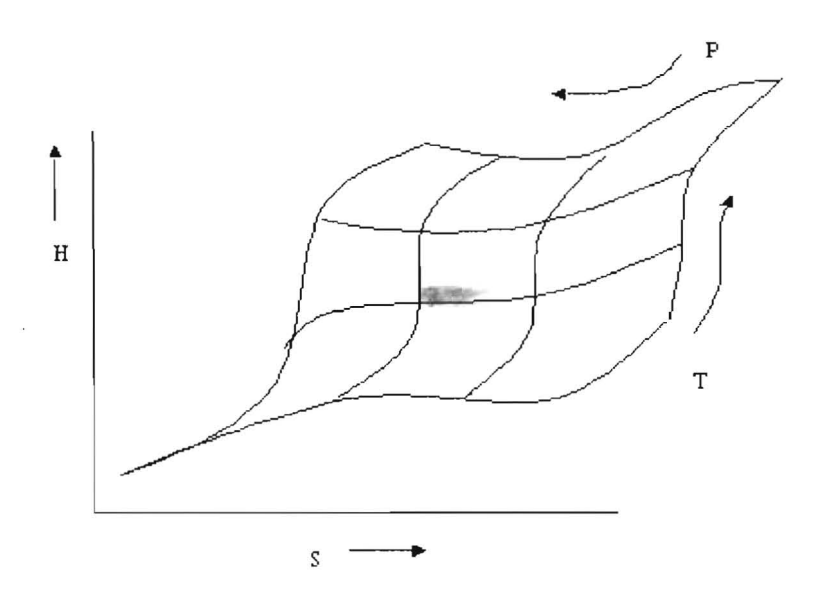

Para mostrar como se calcula el trabajo de compresión haciendo uso de los diagramas de Mollier se escribe la ecuación de conservación de energía de la siguiente forma:

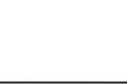

$$
\mathcal{A}\mathcal{B}^{\mathcal{S}_{\mathcal{A}}}
$$

$$
\Delta h + \frac{\Delta v_2}{2gc} + \Delta Z + W - q = 0
$$
\n(8.38)

donde:

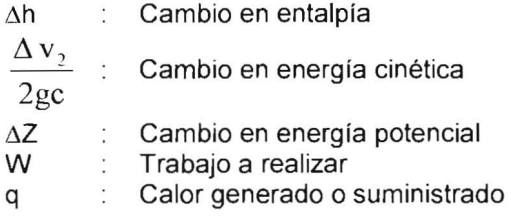

Si se supone que  $\Delta v_2 = \Delta Z = 0$  la ecuación (8.38) se transforma en:

$$
\Delta h + W - q = 0
$$

y teniendo en cuenta que cuando la compresión es isotérmica:

$$
q = T\Delta S
$$

se tiene finalmente:

$$
-W = \Delta h - T\Delta S \tag{8.39}
$$

La ecuación (8.39) indica que para encontrar el trabajo usando diagramas de Molliere se encuentra la entalpía y la entropía a las  $\,$ condiciones de succión y descarga y luego se calcula  $\Delta$ h = h $_2$  - h $_1$  y  $\Delta$ s  $= S_2 - S_1$ , donde los subíndices 1 y 2 se refieren a las condiciones de succión y descarga respectivamente.

En el diagrama el procedimiento seria:

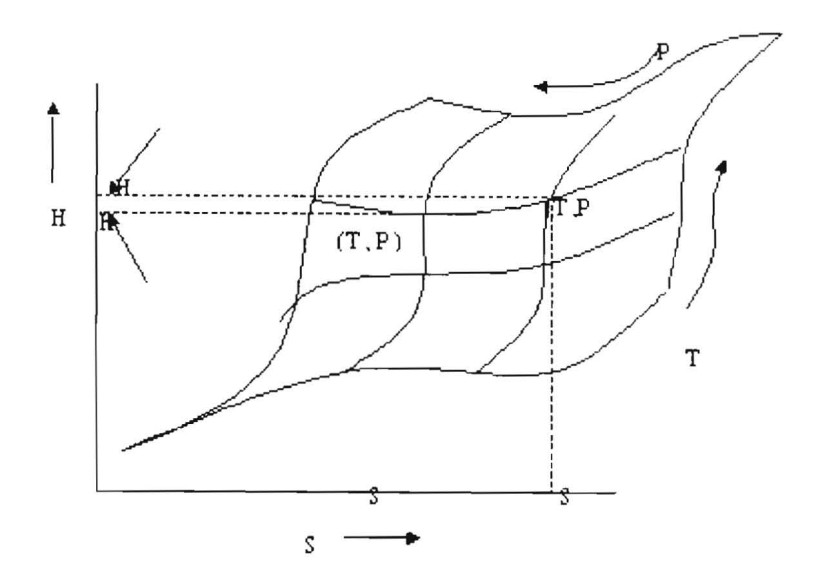

Las unidades de W en la ecuación (8.39) dependen de la unidades de h y S en el diagrama de Molliere; en algunos casos h está en Btu/Ibm y en otros en Btu/Ib.mol y S en Btu/Ibm.°R ó Btu/lb.mol. <sup>o</sup>R como W se da en lbf.pie/lb.mol la ecuación (8.39) se transforma en:

 $-W = (\Delta h - T \Delta S) B T u / 1 b m * 7781 b f.$ pies / *BTu* 

\*29  $\gamma$ <sub>a</sub> Ibm/lbmol

$$
= (\Delta h - T\Delta S)^* 778 * 29 \gamma_{g} (lbf.pie/lb.mol)
$$
 (8.40)

Cuando Ah y AS están en Btu/Ibm y Btu/Ibmol. <sup>o</sup>R respectivamente, y en  $-W = (\Delta h - T \Delta S)$  Btu/lbmol \* 778 lbf.pie/Btu

$$
= 778 * (Nh-TAS) lbf.pie/lbmol
$$
 (8.41)

cuando h y S están en Btu/mol y Btu/lbmol. <sup>o</sup>R respectivamente. 1'9

Finalmente la potencia requerida para comprimir Q MPCN/D en hP, se calcula multiplicando la ecuación (8.41) por el número de moles que se deben comprimir por minuto, las cuales se obtienen de:

$$
n = \frac{Q*10^6}{379} * \frac{1}{1440} (moles/min)
$$

o sea que la expresión para potencia sería:

$$
HP = 778 * (\Delta h - T \Delta S) \frac{Q^* 10^{6*}}{379 \times 1440} * \frac{1}{33000} (hp)
$$
  
= 
$$
\frac{778 * 10^6}{379 \times 1440 \times 33000} (\Delta h - T \Delta S)^* Q(hp)
$$
(8.42)

## **1.6.2 Cicio isentropico**

**Procedimiento analítico:** De acuerdo con la ecuación (8.26)

$$
-Wz\int_{1}^{2}VdP
$$
 (8.26)

y recordando la ecuación que describe el ciclo isentrópico:

 $PV^{K} = C$  $V = \left(\frac{C}{R}\right)^{1/K}$ 

y llevando esta expresión para V a la ecuación (8.26) se obtiene luego de integrar y hacer algunas simplificaciones:

$$
-W = P_1 V_1^* \left(\frac{K}{K-1}\right)^* \left[r^{(K-1)/K} - 1\right]
$$

Si se supone gas ideal PV = RT, y si se tiene la presión en la ecuación (8.26) en Ipca, la expresión anterios queda como:

$$
-W = RT_1^* 144^* \left(\frac{K}{K-1}\right)^* \left[r^{K-1/K} - 1\right] (1bf\ pie/lb\ mol) \tag{8.43}
$$

la expresión para cabeza adiabática se obtiene dividiendo la ecuación (8.43) por el peso molecular del gas 0 sea

$$
H_a = \frac{144}{29} * \left(\frac{RT_1}{\gamma g}\right) * \left(\frac{K}{K-1}\right) * \left[r^{K-1/K} - 1\right]
$$
\n(8.44)

La potencia requerida para comprimir Q<sub>1</sub> pies<sup>3</sup>/min de gas, medido a condiciones de succión, se puede obtener convirtiendo 01 pies3/min a moles y multiplicando la ecuacion (8.43) por ese número de moles, o sea:

$$
HP_a = \frac{144}{33000} * \left(\frac{K}{K-1}\right) * P_1 Q_1 * [r \cdot {}^{(1)} \cdot {}^{(1)}] (hp)
$$
\n(8.45)

Y si la tasa de gas a comprimir se da en MPCNID, la expresion para potencia es

$$
HP_a = \frac{144*10^6*Q}{33000*379*1440} * [r^{K-1/K} - 1] * RT_1 * \frac{K}{K-1}
$$
\n(8.46)

si el gas que se está comprimiendo se considera como real la ecuación (8.42) 125 quedaría como:

$$
-W = Z_1 R T_1^* 144^* \binom{K}{K-1} * \left[ r^{K-1/K} - 1 \right] \tag{8.47}
$$

pero algunas veces se recomienda mejor

$$
-W = Zp RT_1 * 144 * \binom{K}{K-1} * [r^{K-1/K} - 1]
$$
\n(8.48)

donde

 $Z_1$  y  $Z_p$  son los factores de compresibilidad a las condiciones de succión y promedias respectivamente.

De igual forma, la ecuación (8.44) quedaría como:

$$
Ha = Zp \, RT1^* \frac{K}{K-1} \cdot \frac{144}{29 \gamma \, g} \cdot \left[ r^{K-1/K} - 1 \right] \tag{8.49}
$$

y la ecuación (8:45) como:

 $\overline{\phantom{a}}$ 

$$
Hpa = \frac{Zp*144}{Z_1*33000} * P_1 Q_1 * [r^{K-1/K} - 1] * \frac{K}{K-1}
$$
\n(8.50)

El caballaje calculado con las ecuaciones (8.46) a (8.50) es ideal, para obtener el real se debe dividir por la eficiencia adiabática, Ea, o sea que, por ejemplo, la ecuación (8.50) quedaría como:

$$
Hpa = \frac{Zp^*P_1Q_1^*144^*K}{33000^*Z_1^*K - 1} * \frac{[r^{K-1/K} - 1]}{E_a}
$$
\n(8.51)

Otras ecuaciones usadas para calcular cabeza y caballaje en el ciclo adiabático son (3):

$$
H_a = RT_1 * \frac{K}{K-1} * \frac{144}{29\gamma g} * [r^{Z_1(K-1/K)} - 1]
$$
\n(8.52)

$$
H p_a = \frac{144}{33000} \times \frac{P_1 Q_1}{Ea} \times \frac{K}{K-1} \times \left[ r^{Z_1(K-1)/K} - 1 \right]
$$
(8.53)

## - Procedimiento Gráfico con Diagramas de Mollier:

Según la ecuación (8.39), el trabajo requerido para comprimir un gas se puede calcular de:

$$
-W = \Delta h - T\Delta S \tag{8.39}
$$

y cuando el proceso es isentrópico S = 0, o sea que:

$$
-W = \Delta h \tag{8.54}
$$

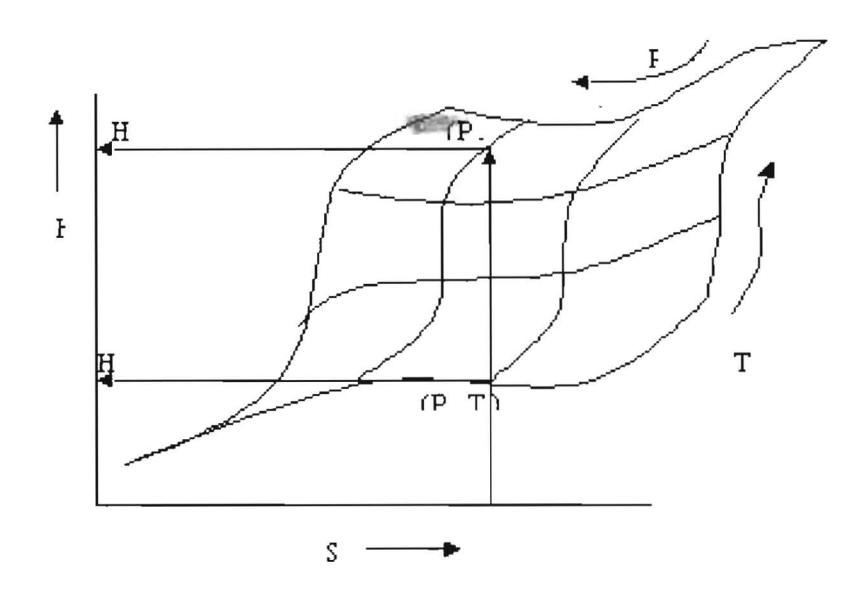

esto quiere decir que en el diagrama de Mollier solo basta con encontrar h $_2$  y h $_{\rm 1}$ , o sea la entalpia a las condiciones de descarga y succión respectivamente, y el trabajo requerido será igual a la deferencia (h $_{2}$  - h $_{1})_{i}$  esto en el diagrama se verá como se muestra en la página anterior.

Nuevamente, hay que recordar que el trabajo se da, generalmente, en Ibf .pie/lb mol y que en los diagramas de Mollier h y S están dados en BTu/lb mol y BTu/lb.mol °R o BTu/lbm y BTu/lbm °R respectivamente. Suponiendo que las unidades de h y S fueran BTu/lbmol y BTu/lbmol °R respectivamente, para obtener el trabajo en Ibf.pie, la ecuación (8.54) se debe modificar a:

$$
- W = \Delta h * 778 \text{ (lbf.pie/lb mol)}
$$
 (8.55)

y la potencia requerida para comprimir Q1 pies3/min, medidos a condiciones de succión, sería:

$$
HP_a = \frac{778}{33000} \Delta h^* \frac{P_1 Q_1}{Z_1 RT_1} (hp)
$$
\n(8.56)

o si la cantidad de gas se da en MPCNID

$$
HP_a = \frac{778*10^6*Q\Delta h}{379*1440*33000} (hp)
$$
 (8.57)

don de Q cantidad de gas a comprimir en MPCN/D.

Los gráficos de Mollier para diferentes tipos de gases se pueden obtener en la literatura (3). tales como los que aparecen en las Figuras (87) a (91).<br>- Método gráfico usando cartas empíricas:

Las Figuras (92) - (93) permiten calcular directamente el caballaje requerido para comprimir un gas conociendo la razón de compresión y el exponente isentrópico; tales figuras dan los caballos fuerza requeridos por millón de pies<sup>3</sup> de gas por día, medidos a 14,4 lpca y temperatura de succión. Estas figuras implican las siguientes suposiciones:

\* Presión de succión 14.4, para presiones diferentes se debe hacer corrección. Así, si la tasa de flujo de gas se esta dando a condiciones normales, el caballaje requerido se obtiene de:

$$
BHP = \frac{q_{\text{sc}} * P_{\text{sc}}}{14.4 * T_{\text{sc}}} * T_1 * (BHP / MPC / D)_{F_{IR}} \tag{8.58}
$$

donde:

BHP : Caballaje real requerido,  $q_{SC}$  : Tasa de gas en MPCN/D T<sub>1</sub>, Temperatura de succión del compresor en °R (BHP/MPC/D) <sub>Fig</sub>. Valor obtenido de la figura.

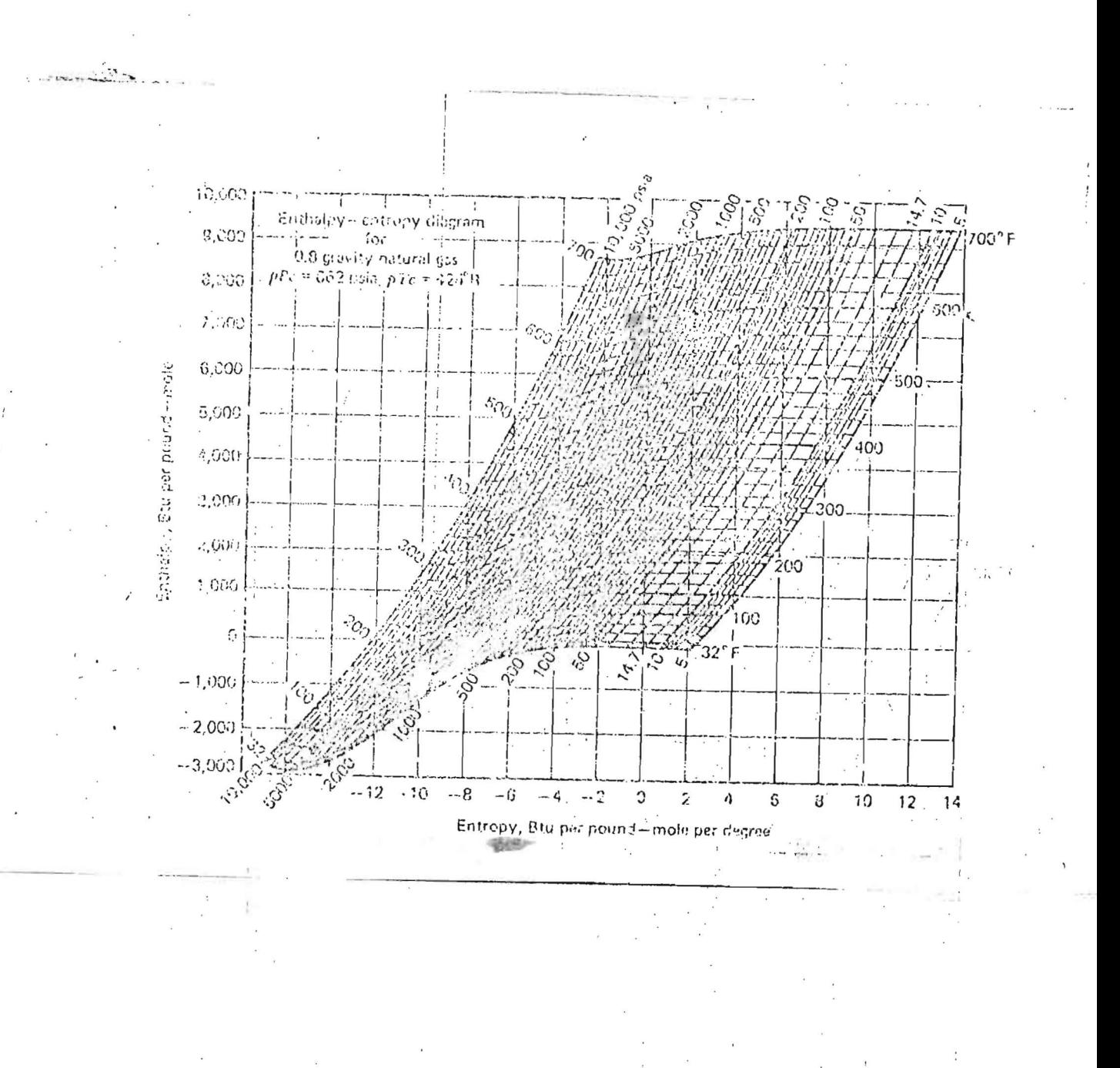

Figura 87 -. Diagrama de Mollier para un Gas de Gravedad Específica 0.9<sup>(3)</sup>.

322

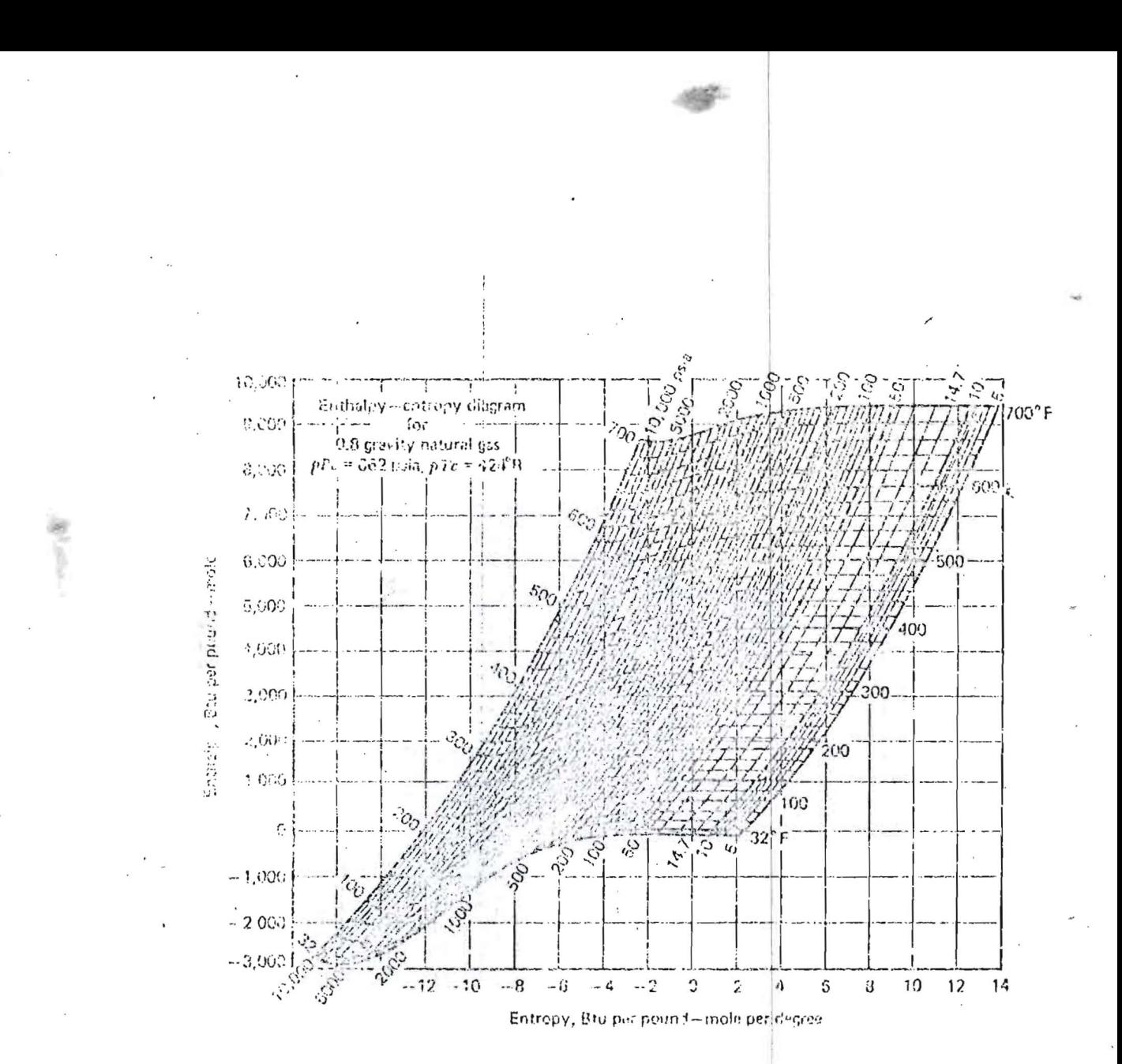

Figura 88 -. Diagrama de Mollier para un Gas de Gravedad específica 0.8(3).

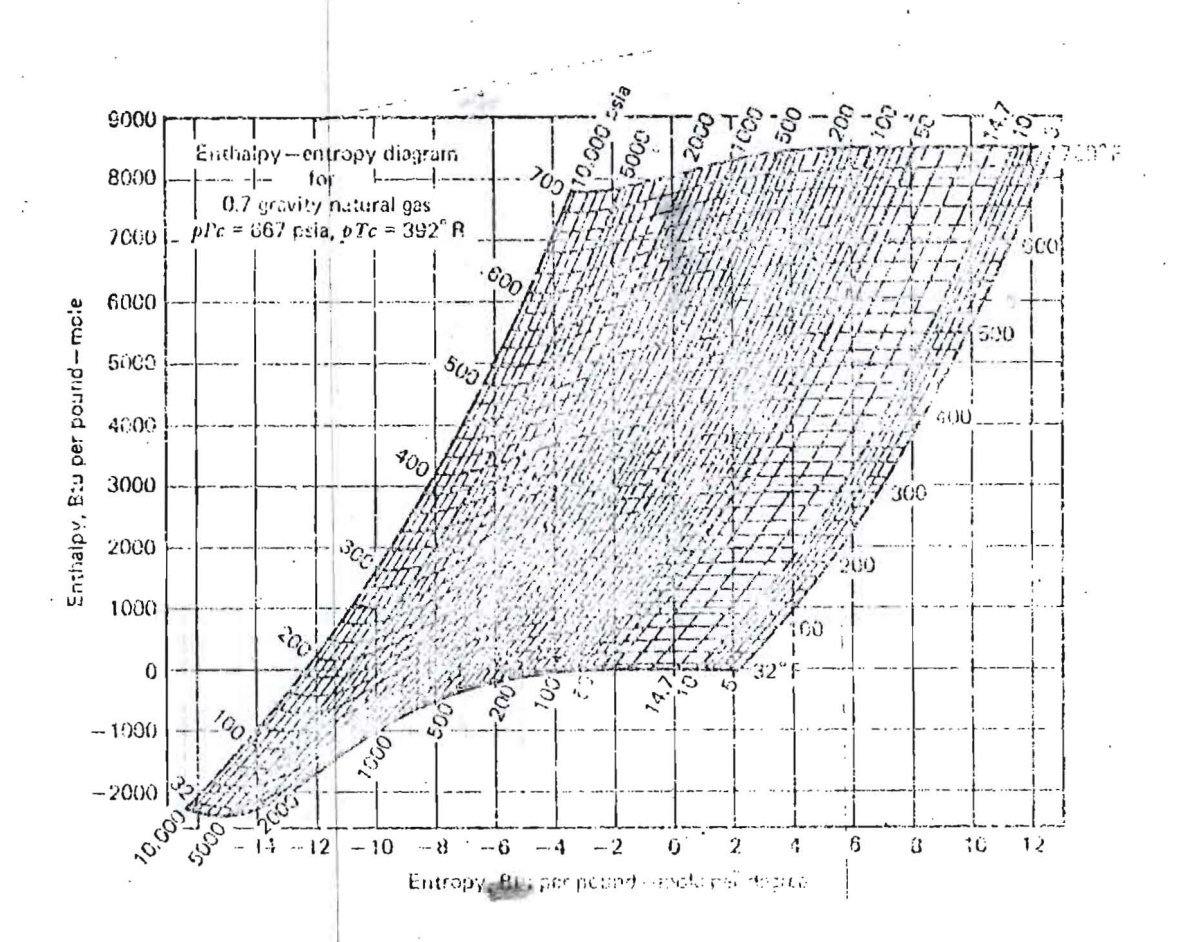

Figura 89 -. Diagrama de Mollier para un Gas de Gravedad específica 0.7(3)